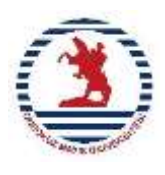

# **ONDOKUZ MAYIS ÜNİVERSİTESİ MAKİNA MÜHENDİSLİĞİ BÖLÜMÜ MAK403 OTOMATİK KONTROL DÖNEM ÖDEVİ GRUP ÇALIŞMASI SORULARI Teslim Tarihi:13/01/2023 Dr. Nurdan Bilgin**

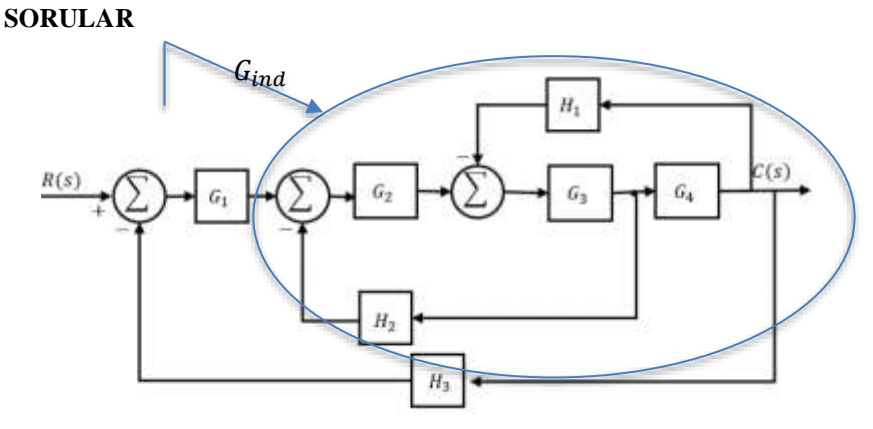

**Soru 1:** Giriş  $R(s)$  çıkış  $C(s)$  olacak şekilde transfer fonksiyonunu yazınız.

- a.) Kararlılık için K'nın alması gereken değer aralığını bulunuz.
- b.)  $K = k_{\text{yeni}}$  seçilirse, sistemin kararlılık durumunu sistemin kutuplarını bularak değerlendiriniz.
- c.) Seçilen  $K = k_{\text{yeni}}$  değerine göre sistemin kararlılık marjını belirleyiniz.

d.) Kararlılık marjını artırmak için b şıkkında bulduğunuz değerlerden hangisini kullanmanız daha uygun olur.

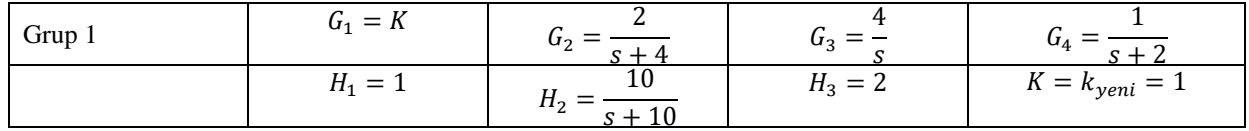

# **Soru 1, Grup 1 için Çözüm:**

a.) Önce indirgeme işlemlerini yapyoruz.

$$
G_{ind} = \frac{G_2 G_3 G_4}{1 + G_3 G_4 H_1 + G_2 G_3 H_2} = \frac{8(s + 10)}{s^4 + 16s^3 + 72s^2 + 216s + 320}
$$
  
  

$$
K
$$
  
  

$$
H_3(s)
$$
  
  

$$
G_{ind}(s)
$$
  
  

$$
G(s)
$$
  
  

$$
G(s)
$$
  
  

$$
G(s)
$$
  
  

$$
G(s)
$$
  
  

$$
G(s)
$$
  
  

$$
G(s)
$$
  
  

$$
G(s)
$$
  
  

$$
G(s)
$$
  
  

$$
G(s)
$$
  
  

$$
G(s)
$$
  
  

$$
G(s)
$$
  
  

$$
G_{ind}(s)
$$
  
  

$$
G(s)
$$
  

$$
G(s)
$$
  

$$
G(s)
$$
  

$$
G(s)
$$
  

$$
G(s)
$$
  

$$
G(s)
$$
  

$$
G(s)
$$
  

$$
G(s)
$$
  

$$
G(s)
$$
  

$$
G(s)
$$
  

$$
G(s)
$$
  

$$
G(s)
$$
  

$$
G(s)
$$
  

$$
G(s)
$$
  

$$
G(s)
$$
  

$$
G(s)
$$
  

$$
G(s)
$$
  

$$
G(s)
$$
  

$$
G(s)
$$
  

$$
G(s)
$$
  

$$
G(s)
$$
  

$$
G(s)
$$
  

$$
G(s)
$$
  

$$
G(s)
$$
  

$$
G(s)
$$
  

$$
G(s)
$$
  

$$
G(s)
$$
  

$$
G(s)
$$
  

$$
G(s)
$$
  

$$
G(s)
$$
  

$$
G(s)
$$
  

$$
G(s)
$$
  

$$
G(s)
$$
  

$$
G(s)
$$
  

$$
G(s)
$$
  

$$
G(s)
$$
  

$$
G(s)
$$
  

$$
G(s)
$$

Kararlılık için birinci koşul hurwitz testini geçmek.

$$
216 + 16K > 0 \Rightarrow K > -\frac{216}{16}ve\ 320 + 160K > 0 \Rightarrow K > -2
$$

Routh tablosundan

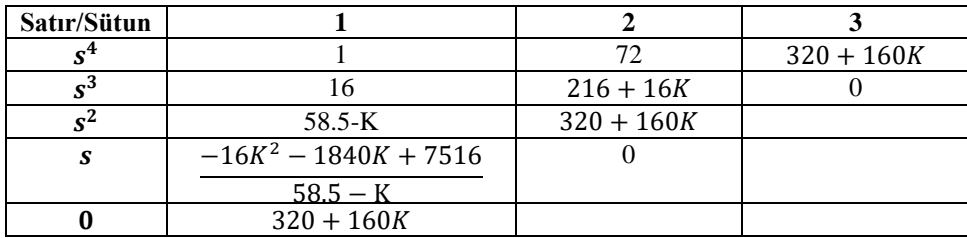

## $58.5 - K > 0 \implies K < 58.5$

$$
\frac{-16K^2 - 1840K + 7516}{58.5 - K} > 0 \Rightarrow -118.9 < K < 3.949
$$
\n
$$
320 + 160K > 0 \Rightarrow K > -2
$$

Bütün koşulları sağlayan K değeri

$$
-2
$$

b.)  $K = K_{\text{yeni}} = 1$  seçilirse yukarıda belirlenen aralıkta olduğu için sistemi kararlı yapar. Kökler şu şekildedir.

$$
D(s) = s4 + 16s3 + 72s2 + (216 + 16K)s + (320 + 160K)
$$
  

$$
D(s) = s4 + 16s3 + 72s2 + 232s + 480
$$
  

$$
k\ddot{o}kler = -11.0172, -3.5959, -0.6935 \pm 3.4111i
$$

- c.) Sistemin kararlılık marjı  $|\mu_s| = 0.6935$
- d.) K değeri için bulunan aralıkta

$$
-2 < K < 3.949
$$

Örneğin K=0.1 seçilirse kökler aşağıdaki gibi olur

$$
k\ddot{o}kler = -11.0007, -2.8139, -1.0927 \pm 3.108i
$$

Ve Sistemin kararlılık marjı  $|\mu_s| = 1.0927$  bulunur. Sonuç deneme yanılma ile bulunmuştur. En uygun K değerini bulmak için yöntemler mevcut olup, bu ders içeriği dışındadır. Bu nedenle deneme yanılma yöntemi ile daha yüksek kararlılık marjı üreten K değeri tespit edilmiştir.

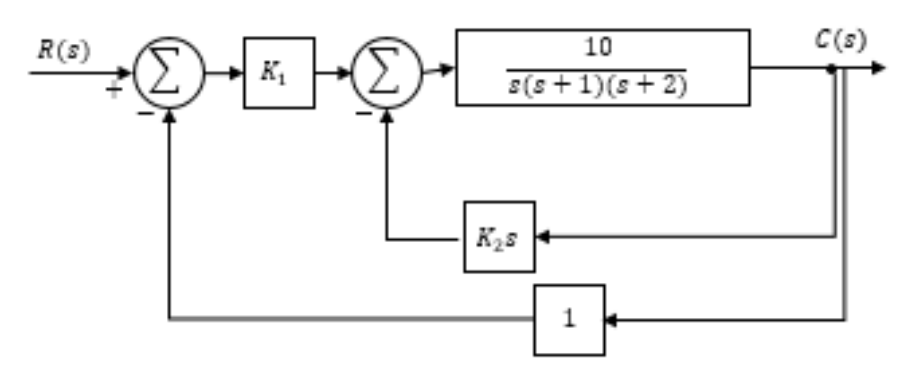

ne şekilde ayarlanması gerektiğini bulunuz.

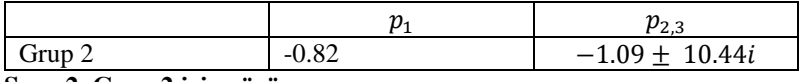

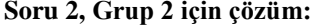

a.) Blok diyagramın indirgenmesi ile

$$
G_{CR} = \frac{10K_1}{s^3 + 3s^2 + (2 + 10K_2)s + 10K_1}
$$

b.) Verilen kutupların çarpımı karakteristik denkleme eşit olmalı

 $(s + 0.82)(s + 1.09 + 10.44i)(s + 1.09 - 10.44i) = s<sup>3</sup> + 3s<sup>2</sup> + (2 + 10K<sub>2</sub>)s + 10K<sub>1</sub>$  $s^3 + 3s^2 + 111.9693s + 90.3490 = s^3 + 3s^2 + (2 + 10K_2)s + 10K_1$ 

 $K_1 \cong 9$  ve  $K_2 \cong 11$ 

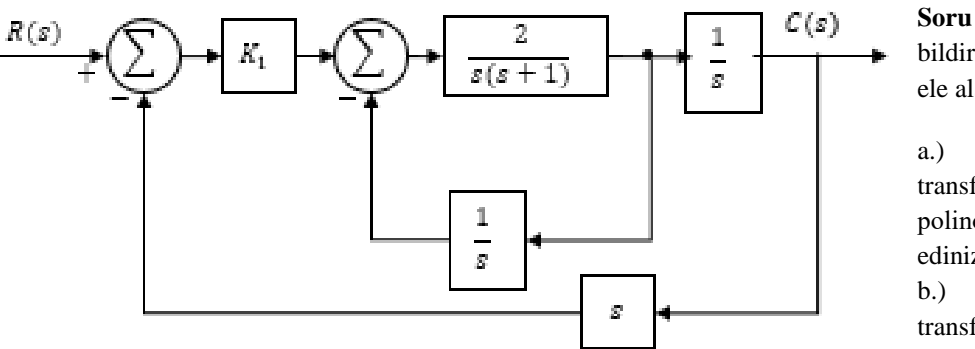

**Soru 3:** Aşağıdaki geri bildirimli kontrol sistemini ele alarak;

a.) Kapalı çevrim transfer fonksiyonunu iki polinomun oranı olarak elde ediniz.

b.) Açık çevrim transfer fonksiyonunu iki polinomun oranı olarak elde

ediniz (Kapalı çevrim sistemin birim geri bildirimli olmadığına dikkat edin).

- c.) Sistemin tip numarasını belirleyiniz
- d.) Grubunuz için verilen  $r(t)$  girişi için kalıcı durum hatasını en aza indirmek ve sistemin bütünlüğünü bozmayacak minimum  $K_1$ değerini belirleyiniz.

Dr. Nurdan Bilgin, MAK403 Otomatik Kontrol Dönem Ödevi Teslim Tarihi: 13/01/2023-Ders Saati Sayfa | 3

**Soru 2:** Aşağıda blok diyagramı verilen geri bildirimli kontrol sistemi için

a.) Sistemin transfer fonksiyonunu  $G_{CR}$ 'yi bulunuz.

b.) İşveren tasarımcıdan sistemin kutuplarının  $p_1$ ;  $p_2$  ve  $p_3$ olarak ayarlanmasını istiyor bu durumda  $K_1$  ve  $K_2$  kazançlarının

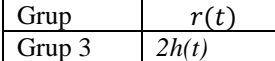

#### **Soru 3, Grup 3 için Çözüm,**

a.) Kapalı çevrim taransfer fonksiyonu

$$
G_{CR} = \frac{2K_1}{s^3 + s^2 + 2K_1s + 2}
$$

b.) Yukarıdaki kapalı çevrim transfer fonkiyonu için birim geri bildirimli bir sistemde  $G_{OL}$  aşağıdaki gibi bulunur.

$$
G_{CR} = \frac{C(s)}{R(s)} = \frac{R(s) - E(s)}{R(s)} = 1 - \frac{E(s)}{R(s)} = \frac{2K_1}{s^3 + s^2 + 2K_1s + 2} \Rightarrow \frac{E(s)}{R(s)} = 1 - \frac{2K_1}{s^3 + s^2 + 2K_1s + 2}
$$

$$
\frac{E(s)}{R(s)} = \frac{s^3 + s^2 + 2K_1s + (2 - 2K_1)}{s^3 + s^2 + 2K_1s + 2}
$$

$$
\frac{E(s)}{R(s)} = \frac{1}{1 + G_{OL}} \Rightarrow G_{OL} = \frac{s^3 + s^2 + 2K_1s + 2}{s^3 + s^2 + 2K_1s + (2 - 2K_1)} - 1
$$

$$
G_{OL} = \frac{2K_1}{s^3 + s^2 + 2K_1s + (2 - 2K_1)}
$$

- c.) Sistemin tip numarası  $N = 0$
- d.) Adım giriş  $2h(t)$  olarak verilmiş

$$
K_{OL} = \frac{2K_1}{(2 - 2K_1)} = \frac{K_1}{1 - K_1} \therefore e_{ss} = \frac{2}{1 + K_{OL}} = 2(1 - K_1)
$$

Sistemin bütünlüğünü bozmayacak minimum durgun durum hatası istenmiş. Yukarıda  $e_{ss}$  için bulunan ifadede  $K_1$  = 1 seçilirse sistemin kalıcı durum hatası sıfır olur. Bu durum mümkün müdür? Kontrol etmeliyiz. Sistemin kararlılık şartı için paydada içler dışlar çarpımı yapalım.  $2K_1 > 2 \Rightarrow K_1 > 1$ , O halde  $K_1 = 1$  seçilemez ancak  $K_1 = 1.1$ . Seçilebilir.

**Soru 4:** Aşağıda su altı seyri amaçlı kullanılan basit bir denizaltı aracının derinlik kontrolü için geliştirilen kontrol sisteminin blok diyagramı görünmektedir. Dönüştürücü eleman metre olarak istenen derinlik bilgisini, sensör ise metre olarak ölçülen derinlik bilgisini voltaja çevirerek sisteme bildirmektedir. Hem dönüştürücünün hem de sensörün dinamikleri K harfiyle simgelenmektedr. Gerçek derinlik bilgisi  $K_2$  oranında filtrelenerek kontrolcüye geri bildirilmekte ve  $K_1$  ile ifade edilen kontrol kazancı ile sistem kontrol edilmektedir.  $T_d(s)$  dış bozucu girişi temsil etmektedir.

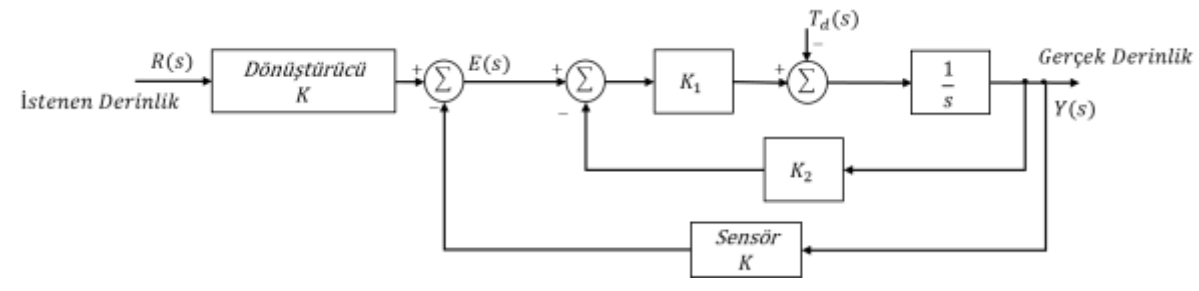

- a.) Yukarıda verilen blok diyagramı indirgeyerek giriş R(s) çıkış Y(s) olacak şekilde kapalı çevrim transfer fonksiyonu elde ediniz.
- b.) a şıkkında bulduğunuz kapalı çevrim transfer fonksiyonunun  $K_1$  ve K parametrelerindeki değişikliklere karşı hassasiyetini hesaplayınız.
- c.)  $T_d(s) = a/s$  şeklinde olan bozucu girişe karşı oluşan durgun durum hatasını hesaplayınız.
- d.)  $K = K_2 = 1$  ve  $1 < K_1 < 10$  olmak üzere  $R(s) = b/s$  şeklinde verilen girişe karşı en hızlı cevabı oluşturmak için K<sub>1</sub>'i belirleyiniz.

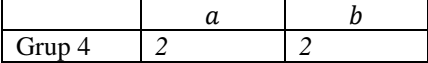

#### **Soru 4, Grup 4 için Çözüm,**

$$
\frac{KK_1}{s + K_1(K + K_2)}R(s) - \frac{1}{s + K_1(K + K_2)}T_d(s) = Y(s)
$$

a.)  $G_{YR}$  aşağıdaki gibidir.

$$
G_{YR} = M(s) = \frac{Y(s)}{R(s)} = \frac{KK_1}{s + K_1(K + K_2)}
$$

b.) Hassasiyetler aşağıdaki gibi bulunur.

$$
S_{K_1}^M = \frac{K_1}{M} \frac{\partial K_1}{\partial M} = \frac{K_1}{\frac{KK_1}{s + K_1(K + K_2)}} \cdot \frac{K(s + K_1(K + K_2)) - (K + K_2)KK_1}{(s + K_1(K + K_2))^2}
$$

$$
S_{K_1}^M = \frac{s}{s + K_1(K + K_2)}
$$

$$
S_K^M = \frac{K}{M} \frac{\partial K}{\partial M} = \frac{K}{\frac{KK_1}{s + K_1(K + K_2)}} \cdot \frac{K_1(s + K_1(K + K_2)) - K_1KK_1}{(s + K_1(K + K_2))^2}
$$

$$
S_{K_1}^M = \frac{s + K_1K_2}{s + K_1(K + K_2)}
$$

c.)  $T_d(s) = 2/s$  şeklinde olan bozucu girişe karşı oluşan durgun durum hatasını hesaplayınız.

$$
G_{YT_d} = \frac{Y(s)}{T_d(s)} = -\frac{1}{s + K_1(K + K_2)}
$$
  

$$
y_{ss} = \lim_{s \to 0} s \cdot \frac{r}{s} \cdot \left(-\frac{1}{s + K_1(K + K_2)}\right) = -\frac{r}{K_1(K + K_2)}
$$
  

$$
e_{ss} = 1 - y_{ss} = 1 + \frac{2}{K_1(K + K_2)}
$$

d.)  $K = K_2 = 1$  ve  $1 < K_1 < 10$  olmak üzere  $R(s) = 2/s$  şeklinde verilen girişe karşı en hızlı cevabı oluşturmak için K<sub>ı</sub>'i belirleyiniz.

$$
G_{YR} = M(s) = \frac{Y(s)}{R(s)} = \frac{K_1}{s + 2K_1}
$$
  

$$
Y_f(s) = \lim_{s \to 0} s \cdot R(s) \cdot \frac{K_1}{s + 2K_1} = \lim_{s \to 0} s \cdot \frac{2}{s} \cdot \frac{K_1}{s + 2K_1} = \lim_{s \to 0} \frac{2K_1}{s + 2K_1} = \lim_{s \to 0} \frac{1}{\frac{s}{2K_1} + 1}
$$

En hızlı cevap son değere en çabuk ulaşmak demektir. O halde zaman sabiti T =  $\frac{1}{2}$  $\frac{1}{2K_1}$ 'i en küçük yapan  $K_1$ değeri yani  $K_1 = 9.99$  aranılan değerdir.

**Soru 5:** Birim geri bildirimli aşağıdaki gibi bir sistemde Matlab veya başka bir program kullanarak sırasıyla impuls, adım ve rampa girişlere karşı sistemin yanıtını bulunuz.

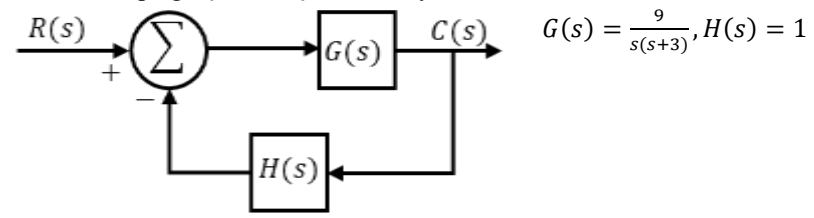

```
Soru 5 Çözüm
```

```
G=tf(9,[1 3 0]);H=1;
sys=feedback(G,H);
subplot(1,3,1);
impulse(sys);
subplot(1,3,2);
step(sys);
subplot(1,3,3);
s=tf('s');step ((1/s)*sys);
title('Ramp Response')
```
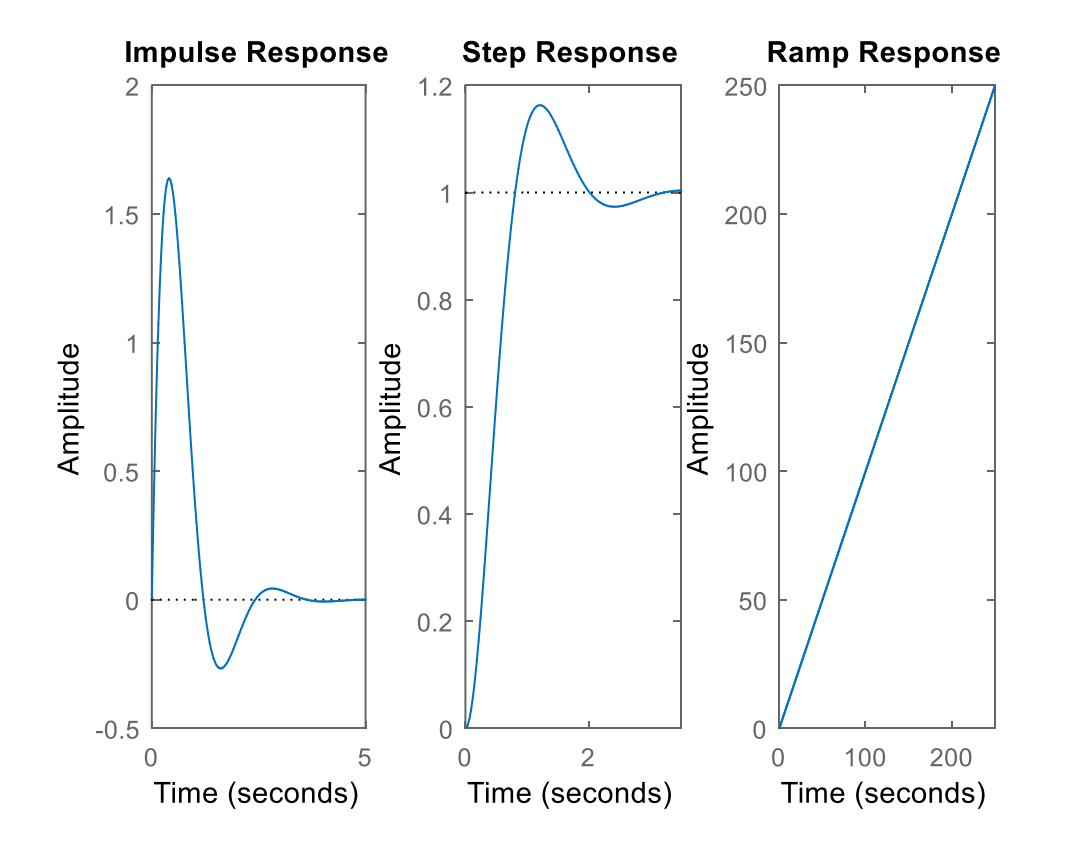

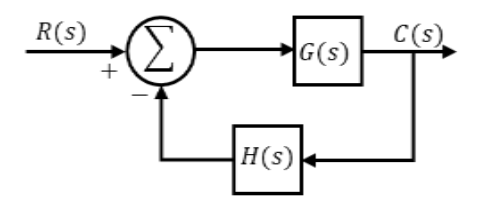

Soru 6: Yandaki kapalı çevrim sistemi ele alınız verilen H ve G değerlerini kullanarak aşağıdaki soruları yanıtlayınız.

$$
G(s) = \frac{2}{s + 0.2K}, H(s) = \frac{2}{2s + \tau}
$$

a.) Eğer  $\tau = \tau_{\text{yeni}}$  ise birim adım girişte kalıcı durum hatasını sıfır

yapacak K değerini hesaplayınız.

b.) A şıkında hesapladığınız K değerine göre sistemin maksimum yüzde aşmasını  $(M)$ , tepe zamanını  $(t_p)$ hesaplayınız.

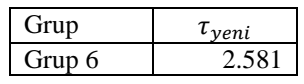

**Soru 6, Grup 6 için Çözüm,**

$$
\frac{C(s)}{R(s)} = \frac{4s + 2\tau}{2s^2 + (0.4K + \tau)s + 0.2\tau K + 4}
$$

$$
\frac{E(s)}{R(s)} = 1 - \frac{C(s)}{R(s)} = 1 - \frac{4s + 2\tau}{2s^2 + (0.4K + \tau)s + 0.2\tau K + 4} = \frac{2s^2 + (0.4K + \tau - 4)s + 0.2\tau K - 2\tau + 4}{2s^2 + (0.4K + \tau)s + 0.2\tau K + 4}
$$

Son değer teoremi uygularsak

$$
e_{ss} = \lim_{s \to 0} s \cdot \frac{1}{s} \cdot \left( \frac{2s^2 + (0.4K + \tau - 4)s + 0.2\tau K - 2\tau + 4}{2s^2 + (0.4K + \tau)s + 0.2\tau K + 4} \right) = 0
$$
  

$$
0.2\tau K - 2\tau + 4 = 0 \implies K = 10 - \frac{20}{\tau} \approx 2.25
$$

a şıkında hesapladığınız K değerine göre sistemin maksimum yüzde aşmasını  $(M)$ , tepe zamanını  $(t_p)$  hesaplayınız.

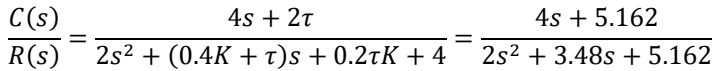

Dikkat edilirse  $\eta \neq 0$ , bu nedenle hesap yoluyla bulmak zor. Grafik yolu tercih ederiz.

```
 sys=tf([4 5.162],[2 3.48 5.162]);
 stepinfo(sys)
      RiseTime: 0.5048
 SettlingTime: 4.5808
   SettlingMin: 0.9312
  SettlingMax: 1.3280
     Overshoot: 32.8034
   Undershoot: 0
          Peak: 1.3280
      PeakTime: 1.3763
```
**Soru 7:** Bu soruda aşağıda verilen şekli kullanınız.

- a.) Aşağıdaki şekilde (a) ile verilen sistemin adım girişe verdiği yanıtı çiziniz.
- b.) Aynı işlemi (b)'de verilen sistem için yapınız.  $p = 2$  alınız.
- c.)  $p = 20$  alarak b şıkkını tekrarlayınız.
- d.) a şıkkı ile b şıkkını karşılaştırınız.
- e.) a şıkkı ile c şıkkını karşılaştırınız.
- f.)  $p = 2$  ve  $p = 20$  seçtiğinizde gördüğünüz farklılığın nedenini açıklayınız.

$$
\xrightarrow[\text{S}]{R(s)} \xrightarrow[\text{S}]{4} \xrightarrow[\text{S}]{Y(s)} \qquad (a)
$$

$$
R(s) \longrightarrow \frac{p}{s+p} \longrightarrow \frac{4}{s^2+2s+4} \qquad (b)
$$

## **Soru 7 Çözüm,**

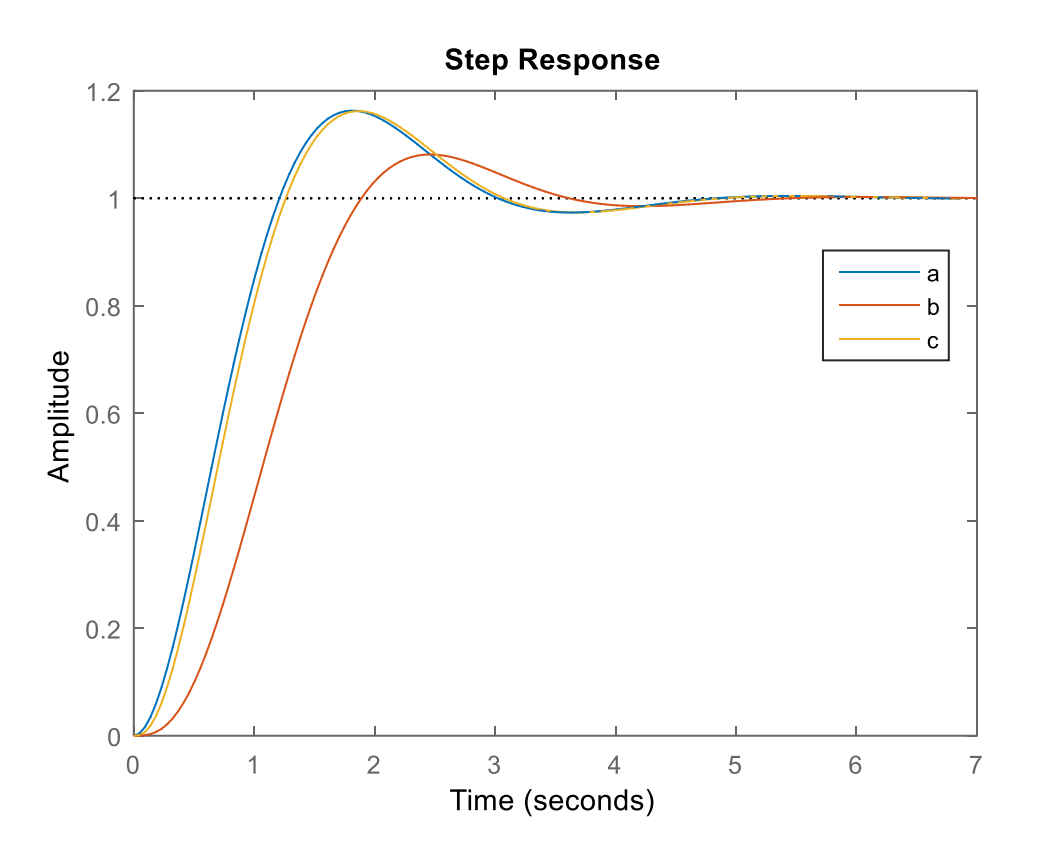

 $p = 2$  ve  $p = 20$  seçtiğimizde gördüğünüz farklılığın nedeni,  $p = 20$ , seçildiğinde kutup baskın kutupdan çok uzakta olduğu için sistem cevabını etkilememektedir. Ancak  $p = 2$  seçildiğinde sistem cevabı etkilenmektedir.

**Soru 8:** Grubunuz için verilen aşağıdaki ikinci dereceden sistemler için sönüm oranı ( $\zeta$ ), doğal frekans  $(\omega_n)$ , Sistemin kutupları ( $-\zeta \omega_n \pm \omega_n \sqrt{1-\zeta^2}i$ ), yerleşme zamanı  $(t_s)$ , aşma zamanı  $(t_p)$  ve maksimum yüzde aşma (M) değerlerini bulunuz.

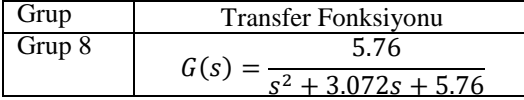

**Soru 8, Grup 8 için çözüm,**

$$
\omega_n = \sqrt{5.76} = 2.4 \text{ ve } 2\xi \omega_n = 3.072 \implies \xi = 0.64
$$

$$
-\xi \omega_n \pm \omega_n \sqrt{1 - \xi^2} i = -1.536 \pm 1.92i
$$

$$
t_s = \frac{4}{\xi \omega_n} = 2.6042 \text{ saniye} \qquad \varepsilon_s = 0.02 \text{ için}
$$

$$
t_p = \frac{\pi}{\omega_d} = \frac{\pi}{1.92} = 1.6362 \text{ saniye}
$$

$$
\varepsilon_p = \exp\left(-\frac{\pi\xi}{\sqrt{1-\xi^2}}\right) = \exp\left(-\pi * \frac{1.536}{1.92}\right) = 0.081 \text{ ve } M = \text{\%}8.1
$$

**Soru 9:** Kontrol edilecek sistemin transfer fonksiyonu aşağıdaki gibi verilmektedir.

$$
G(s) = \frac{0.1}{s(s+1)}
$$

Sistem en fazla aşma yüzdesi %M olacak şekilde oransal kontrol ve birim geribildirim kullanarak kontrol edilmek istenirse  $k_p$  değeri ne şekilde ayarlanmalıdır.

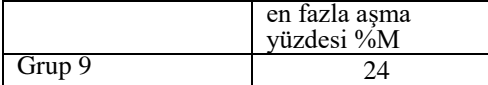

**Soru 9, Grup 9 için çözüm.**

$$
\frac{C(s)}{R(s)} = \frac{0.1K_p}{s^2 + s + 0.1K_p}
$$

$$
\varepsilon_p = \exp\left(-\frac{\pi\xi}{\sqrt{1 - \xi^2}}\right) = 0.24 \implies \tan\beta = \frac{\sqrt{1 - \xi^2}}{\xi} = -\frac{\pi}{\ln(0.24)}
$$

$$
\beta = \tan\left(-\frac{\pi}{\ln(0.24)}\right); \xi = \cos\beta = 0.4136; \omega_n = \frac{1}{2\xi} = 1.2089
$$

$$
0.1K_p = \omega_n^2 \implies K_p = 14.6144
$$

**Soru 10:** Grubunuz için verilen transfer fonksiyonlarında T=1 alarak, Bode diyagramını el ile çiziniz. Aynı işlemi matlab ile yapıp sonucunuzu karşılaştırınız.

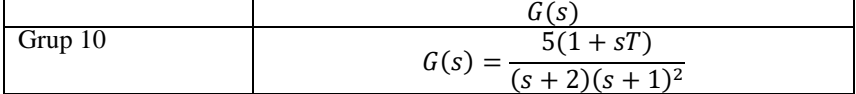

**Soru 10, Grup 10 için çözüm:**

$$
G(s) = \frac{5(1+s)}{(s+2)(s+1)^2} = \frac{5}{(s+2)(s+1)}
$$
  
\n
$$
G(s) = G_1 * G_2 * G_3 = \frac{5}{2} * \frac{1}{(0.5s+1)} * \frac{1}{(s+1)}
$$
  
\n
$$
M_1 = 20log(\frac{5}{2}) = 7.9588
$$
 Kurmizi  
\n
$$
G_2 \text{ için köşe frekansı } \omega_c = \frac{1}{0.5} = 2 \text{ Sarı}
$$
  
\n
$$
G_3 \text{ için köşe frekansı } \omega_c = \frac{1}{1} = 1 \text{ Açık Mavi}
$$

El ile çizilen kalın kesikli kırmızı, sarı ve açık mavi renkli çizgiler yukarıda bulunan değerlere göre çizilmiştir. Toplamlarıda bilgisayarın çizdiği mavi ince çizgidir.

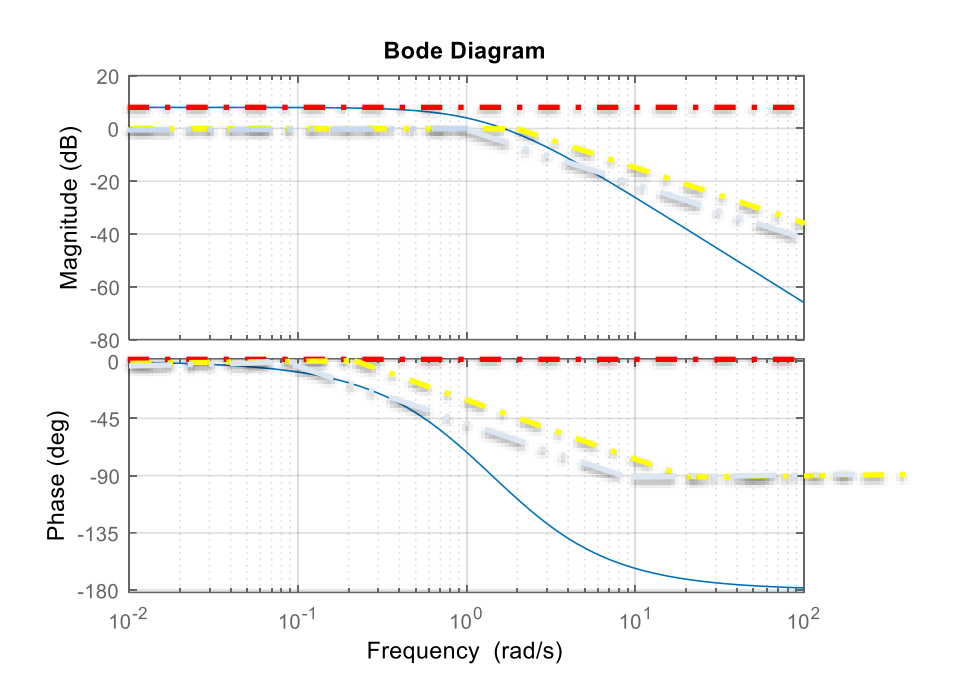